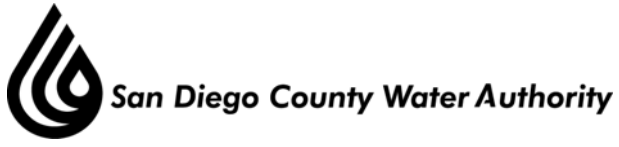

**4677 Overland Avenue San Diego, California 92123** 

## **Small Contractor Outreach and Opportunities Program (SCOOP) Committee Workshop**

## **Friday, January 13, 2012 Library Conference Room 9:30 a.m. – 11:30 a.m.**

Vincent Mudd, Chair Marilyn Dailey John Linden, Vice Chair Frank Hilliker Gary Croucher Yen Tu

Invited: Mike Hogan, Bill Knutson, Elsa Saxod, Barbara Wight

- 1. Call to order
- 2. Roll call Determination of a Quorum
- 3. Opportunity for members of the public to address the Committee regarding agenda items for this meeting
- 4. Discussion of potential small business program enhancements (Belock)
- 5. Results of focus groups and research data (Yanushka)
- 6. Recommendation for February Board meeting (SCOOP Chair Mudd)
- 7. Adjournment

Doria F. Lore Clerk of the Board

**NOTE:** All public documents provided to the committee or Board for this meeting including materials related to an item on this agenda and submitted to the Board of Directors within 72 hours prior to this meeting may be reviewed at the San Diego County Water Authority headquarters located at 4677 Overland Avenue, San Diego, Ca 92123 at the reception desk during normal business hours.